## $EXAMII - 11/9/04$ Purdue University **PHYS 221**

Please use a #2 pencil to fill in data for name and student ID wrong answers. Please check to see that your exam has all 16 problems. All useful basic equations and constants are provided. Note that you will not need all of the equations on the computer sheet. Mark the correct answer for each problem on the same sheet. There will be no penalty for and constants provided to do this exam.

- When light goes from one medium to another medium  $\mathbf{1}$ with a different index of refraction, which of the following do (does) not change?
	- a) the speed
	- the wavelength  $b)$
	- the frequency  $c)$
	- the speed and the wavelength  $\mathbf{d}$
	- the frequency and the wavelength  $e)$

- What is the angular resolution of the eye at a  $\overline{2}$ wavelength of 500 nm for a pupil diameter of 2.8 mm?
	- a)  $1.8 \times 10^{-4}$  rad
	- b)  $2.2 \times 10^{-4}$  rad
	- c)  $8.9 \times 10^{-5}$  rad
	- d)  $4.5 \times 10^{-5}$  rad
	- e)  $3.3 \times 10^{-5}$  rad

A conducting rod is sliding on metal rails with velocity  $\overline{3}$ v. A magnetic field B is into the paper, the separation of the rails is L, and the resistance of the circuit is R. In what direction in the diagram is the current flowing in the resistor?

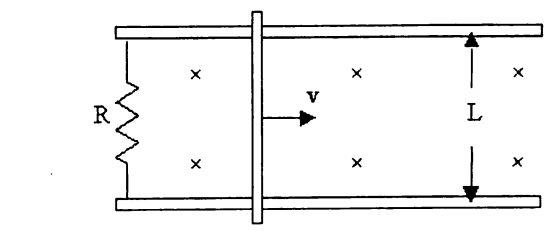

 $up$ a)

b) down

c) up then down

d) down then up

e) insufficient information given

- Laser light of 589 nm wavelength is shown through  $\overline{4}$ parallel slits forming a series of maxima on a screen 4.20 m away. If the distance between the central maximum and the first order maximum is 1.67 cm, what is the slit separation? (15 points)
	- $3.90 \times 10^{-3}$  cm  $a)$
	- b)  $3.98 \times 10^{-3}$  m
	- c)  $9.98 \times 10^{-5}$  m
	- d)  $1.40 \times 10^{-3}$  m
	- $1.48 \times 10^{-4}$  m  $e)$
- A transformer has 200 turns on its primary and 12 turns 5 on its secondary. If the input voltage is 2000 V, what is the output voltage?
	- a)  $3.3 \times 10^4$  V
	- b)  $240 V$

 $\overline{\phantom{a}}$ 

- c)  $170 \text{ V}$
- d)  $120 \text{ V}$
- 100 V  $e)$

- Which one of the following statements concerning the 6 wavelength of an electromagnetic wave in a vacuum is true?
	- The wavelength is independent of the speed of the  $a)$ wave for a fixed frequency.
	- The wavelength is inversely proportional to the speed  $b)$ of the wave.
	- The wavelength is the same for all types of  $c)$ electromagnetic waves.
	- The wavelength is directly proportional to the  $d)$ frequency of the wave.
	- The wavelength is inversely proportional to the  $e)$ frequency of the wave.
- How long does it take for a radio signal to travel to a  $\overline{7}$ spacecraft 1.5 x 10<sup>11</sup> m away?
	- a)  $5.0 s$

 $\ddot{\phantom{1}}$ 

 $\ddot{\phantom{a}}$ 

- b)  $50 s$
- c)  $500 s$
- d)  $5000 s$
- e)  $1000 s$

- A light ray reflects from a surface. If the angle of  $\boldsymbol{8}$ incidence is 24°, what is the angle between the reflected ray and the incident ray at the surface?
	- a)  $24^{\circ}$
	- b)  $12^{\circ}$
	- c)  $66^\circ$
	- d)  $48^{\circ}$
	- $102^{\circ}$  $e)$

A conducting rod slides at 4.0 m/s on metal rails 9 separated by 2.0 m. If a current of 40 mA is generated in the circuit with resistance of 0.36  $\Omega$ , what is the magnetic field between the rails? (15 points)

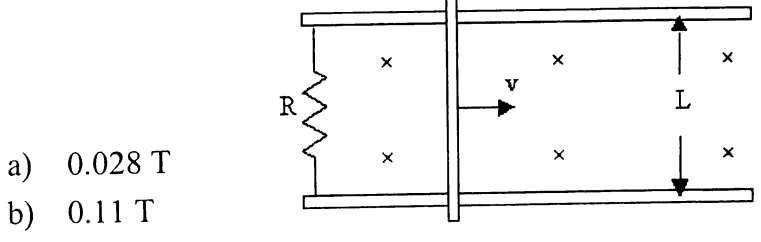

b)  $0.11 T$ 

 $\ddot{\phantom{0}}$ 

- c)  $14 \text{ mT}$
- d)  $3.6 \text{ mT}$
- e)  $1.8 \text{ mT}$

Holograms appear three dimensional because 10

- they are in color.  $a)$
- b) they are transparent.
- c) they consist of Young double slits.
- d) they recreate wave fronts as if they came from the original source.
- of their spectral response to refraction.  $e)$
- What electric field has the same energy density as a 1.0- $11$ T magnetic field?
	- a)  $1.0 V/m$

 $\sim$   $\sigma$ 

- b)  $3.0 \times 10^8$  V/m
- c)  $9.0 \times 10^{16}$  V/m
- d)  $1.1 \times 10^{-17}$  V/m
- e)  $3.3 \times 10^{-9}$  V/m

- Two waves will destructively interfere if: 12
	- their phase difference is zero.  $a)$
	- their phase difference is  $\pi/2$  rad.  $b)$
	- their phase difference is  $\pm \pi/2$  rad.  $c)$
	- their phase difference is an even integral  $\mathbf{d}$ multiple of  $\pi$  rad.
	- their phase difference is an odd integral  $e)$ multiple of  $\pi$  rad.

 $\ddot{\phantom{0}}$ 

- What is the wavelength from a radio station having 13 frequency 107.7 MHz?
	- a)  $2.79 \text{ m}$

 $\ddot{\phantom{0}}$ 

- b)  $27.9 m$
- c) 32.3 m
- d)  $323 \text{ m}$
- e)  $108 \text{ m}$

Light has a wavelength of 340.0 nm and a frequency of  $14$ 5.403 x  $10^{14}$  Hz when traveling through a certain substance. What substance from Table 1 could this be? (Table 1 is on the last page of this exam.) (15 points)

- air a)
- benzene  $b)$
- diamond  $c)$
- carbon disulfide  $\mathbf{d}$
- sodium chloride  $e)$

An optical fiber having index of refraction 1.40 is clad 15 with a material of index of refraction 1.25. What is the critical angle for this fiber? (15 points)

> $63.2^\circ$  $a)$ b)  $26.8^{\circ}$ c)  $41.8^{\circ}$ d)  $73.0^{\circ}$  $16.5^\circ$  $e)$

 $\overline{\phantom{a}}$ 

As you walk at 1.5 m/s toward a mirrored wall in a 16 department store, how fast are you approaching your image?

- a)  $1.5 \text{ m/s}$
- b)  $3.0 \text{ m/s}$
- c)  $6.0 \text{ m/s}$
- d)  $0.75 \text{ m/s}$
- $e)$  0, the image stays at a constant distance

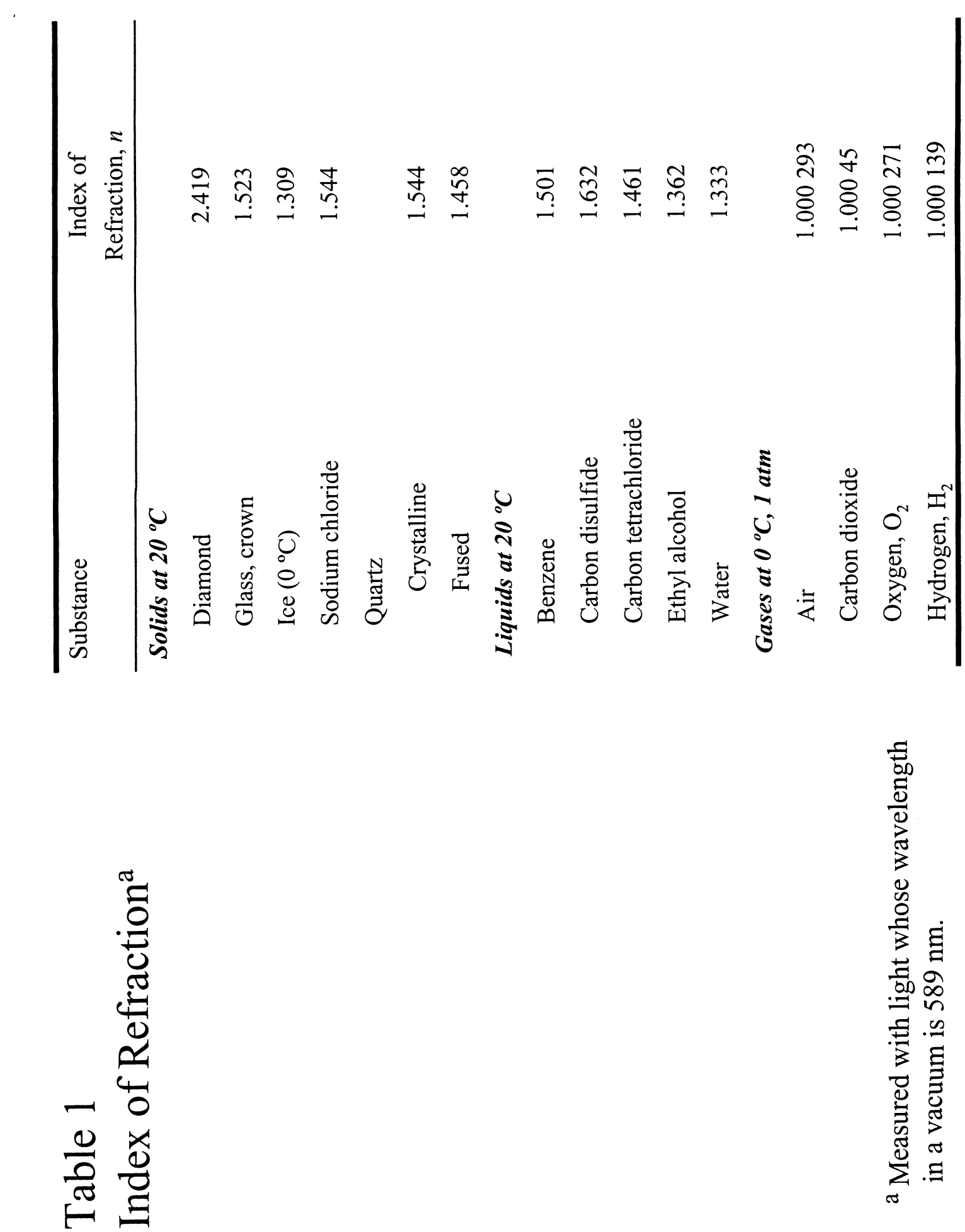

ī

 $\ddot{\phantom{0}}$ 

 $1)c$  $2)$ a  $3)$ <br> $)$ e<br> $)$ e  $5)$ d  $6$ )<br> $-7$ )<br> $-7$ )  $8)$ d  $9$ )e  $10$ )d  $11)$  $12$ )e  $13$ )a  $14)$ d  $15$ )a  $16$ ) $b$